## **Exercícios de Fundamentos de Controle Estatístico de Processos**

**1.** Em sua linha de produção, se medirmos o diâmetro de cada eixo, descobriremos que poucos deles apresentam exatamente a mesma medida. Contanto, existem restrições que devem ser respeitadas: se o eixo tiver um diâmetro muito menor que o valor-alvo, os demais itens do conjunto eixo-rolamento da bomba ficarão folgados e a bomba não fará o papel de propulsora, já se o eixo tiver um diâmetro muito maior que o valor-alvo, ele impossibilitará dos demais componentes, impedindo a montagem do conjunto. Para controle dos diâmetros, a especificação determina que cada eixo apresente 4,760 mm com uma tolerância de  $\pm 0.008$  mm. Na prática, contudo, o que se espera é que a média dos diâmetros dos eixos fique em torno do valor especificado de 4,760 mm, e que não exista grande variabilidade entre as medidas. O valor especificado de 4,760 mm é o **valor-alvo** da **variável aleatória X,** diâmetro de cada eixo. A Tabela 1 apresenta o diâmetro de 100 eixos de um mesmo lote.

| 5,148 | 4,126 | 4,764 | 4,957 | 4,725 | 5,386 | 4,424 | 4,290 | 4,668 | 4,541 |
|-------|-------|-------|-------|-------|-------|-------|-------|-------|-------|
| 4,465 | 5,187 | 5,001 | 4,528 | 4,657 | 4,667 | 4,960 | 4,428 | 4,528 | 5,157 |
| 4,631 | 4,472 | 5,005 | 4,882 | 4,485 | 5,035 | 4,560 | 4,676 | 4,725 | 4,567 |
| 4,635 | 5,097 | 4,896 | 4,473 | 4,989 | 4,729 | 4,875 | 4,563 | 5,054 | 4,988 |
| 4,496 | 4,822 | 5,172 | 4,885 | 4,764 | 5,121 | 4,710 | 4,477 | 4,962 | 4,793 |
| 4,413 | 5,288 | 4,719 | 4,648 | 4,361 | 4,616 | 4,980 | 4,388 | 4,906 | 4,407 |
| 4,609 | 5,048 | 4,430 | 4,305 | 5,343 | 4,483 | 4,681 | 5,270 | 4,397 | 4,237 |
| 4,992 | 5,242 | 5,478 | 4,733 | 4,601 | 5,064 | 4,806 | 4,746 | 5,069 | 4,357 |
| 4,568 | 4,955 | 4,499 | 4,721 | 4,496 | 5,069 | 5,251 | 5,117 | 4,401 | 4,689 |
| 5,162 | 4,611 | 4,643 | 4,469 | 4,828 | 4,292 | 4,860 | 4,558 | 5,253 | 4,450 |

Tabela 1 - Valores da variável X - Diâmetro dos eixos (mm).

a) Calcule a Média Amostral.

- b) Calcule o Desvio-Padrão Amostral.
- c) Desenhe um Histograma da Distribuição de X. O que se pode concluir sobre o comportamento deste histograma?
- d) Testar a hipótese de que  $\mu = \mu_0$  (ou seja, média calculada da amostra = valor alvo especificado).
- e) Calcular o intervalo de confiança para a média amostral (considerar desvio-padrão amostral como boa estimativa e nível de confiança de 95%).
- f) Calcular o intervalo de confiança para valor individual da variável x (considerar desviopadrão amostral como boa estimativa e nível de confiança de 95%).
- g) Calcular percentual de itens fora de especificação (atenção para uso de resultados individuais da população e não de médias amostrais).

Pesquise causas aleatórias de variabilidade do processo de usinagem. O efeito conjunto de todas pequenas perturbações deixa de ser desprezível e passa a ser o responsável pela variabilidade natural do processo: uma **variabilidade inevitável (natural)**, com a qual é preciso conviver.

Quanto às **causas especiais**, são sempre possíveis de eliminar ou reduzir; certos casos, contudo, demandam correções significativas no processo. Procure exemplos de alterações indesejadas que caracterizam uma causa especial.

**2.** A Tabela 2 apresenta o diâmetro de 100 eixos de um mesmo lote extraído do processo após uma dessas alterações indesejadas.

| 4,220 | 4,929 | 5,613 | 4,696 | 4,836 | 5,169 | 4,346 | 5,099 | 4,056 | 4,794 |
|-------|-------|-------|-------|-------|-------|-------|-------|-------|-------|
| 4,341 | 5,935 | 4,850 | 5,199 | 4,163 | 4,324 | 4,060 | 5,031 | 4,597 | 4,883 |
| 4,645 | 4,484 | 3,934 | 4,159 | 4,650 | 4,753 | 4,662 | 5,214 | 4,848 | 4,964 |
| 4,679 | 4,768 | 4,741 | 4,808 | 5,106 | 4,789 | 5,223 | 4,889 | 4,468 | 5,005 |
| 4,774 | 4,401 | 5,227 | 4,339 | 4,475 | 4,856 | 4,332 | 4,795 | 4,954 | 4,959 |
| 4,780 | 4,120 | 4,894 | 4,612 | 5,272 | 4,637 | 4,940 | 5,146 | 4,747 | 4,880 |
| 4,767 | 4,711 | 4,398 | 4,809 | 5,561 | 4,812 | 4,455 | 4,662 | 3,854 | 4,581 |
| 3,977 | 4,886 | 4,527 | 4,829 | 4,986 | 4,341 | 4,898 | 5,369 | 3,963 | 4,310 |
| 4,582 | 5,007 | 4,796 | 4,740 | 4,558 | 4,420 | 4,901 | 5,263 | 4,902 | 5,410 |
| 4,722 | 4,512 | 4,135 | 4,468 | 5,162 | 5,030 | 5,393 | 5,305 | 4,802 | 5,126 |

Tabela 2 - Valores da variável X - Diâmetro dos eixos (mm).

a) Calcule a Média Amostral.

- b) Calcule o Desvio-Padrão Amostral.
- c) Desenhe um Histograma da Distribuição de X. O que se pode concluir sobre o comportamento deste histograma?
- d) Testar a hipótese de que  $\mu = \mu_0$  (ou seja, média calculada da amostra = valor alvo especificado).
- e) Calcular o intervalo de confiança para a média amostral (considerar desvio-padrão amostral como boa estimativa e nível de confiança de 95%).
- f) Calcular o intervalo de confiança para valor individual da variável x (considerar desviopadrão amostral como boa estimativa e nível de confiança de 95%).
- g) Calcular percentual de itens fora de especificação (atenção para uso de resultados individuais da população e não de médias amostrais).

Os processos devem ser permanentemente monitorados para detectar a presença de causas especiais. Detectada essa presença, deve-se proceder a uma investigação para identificar a(s) causa(s) especial(is) e intervir para eliminá-la(s).

A principal ferramenta utilizada para monitorar os processos e sinalizar a presença de causas especiais são os **gráficos de controle**, também conhecidos como gráficos da média e da amplitude. Exemplos são: o diâmetro de um eixo, o teor de carbono em uma liga metálica, a concentricidade de um cilindro etc.

**3.** No processo de usinagem, o diâmetro X de cada eixo deve ser permanentemente monitorado para evitar a ocorrência de excessos (que aumentam o risco de os eixos não encaixarem durante a montagem por conta do "aperto") ou de falta (que leva ao risco de não encaixarem durante a montagem por conta da "folga" ou, em caso de encaixe realizado, risco de mal funcionamento em uso por causa da folga existente). O monitoramento é realizado através da análise periódica de amostras: a cada intervalo de tempo h retira-se uma amostra de n itens para análise. Por exemplo, a cada meia hora de produção (h = 30 min.), selecionam-se, aleatoriamente, cinco eixos ( $n = 5$ ), cujos diâmetros são medidos. Para cada amostra, deve ser calculada a média  $\overline{X}$  dos valores medidos e a amplitude amostral **R** (diferença entre o maior e o menor valores da amostra). Os valores  $\bar{X}$  e **R** das diversas amostras podem ser marcados, respectivamente, nos gráficos da média e da amplitude. Os diâmetros dos eixos de 15 amostras foram anotados na Tabela 3.

| Amostra (i)    | Elemento (j) da Amostra (i) |          |          |          |          |  |  |  |
|----------------|-----------------------------|----------|----------|----------|----------|--|--|--|
|                | $X_{i1}$                    | $X_{i2}$ | $X_{i3}$ | $X_{i4}$ | $X_{i5}$ |  |  |  |
| $\mathbf{1}$   | 4,805                       | 4,251    | 5,054    | 4,898    | 5,253    |  |  |  |
| $\overline{2}$ | 4,825                       | 4,665    | 4,563    | 4,724    | 4,809    |  |  |  |
| 3              | 4,562                       | 4,703    | 4,897    | 4,632    | 4,417    |  |  |  |
| $\overline{4}$ | 4,751                       | 4,390    | 4,911    | 4,782    | 4,538    |  |  |  |
| 5              | 5,156                       | 5,070    | 5,008    | 4,904    | 4,570    |  |  |  |
| 6              | 4,574                       | 4,513    | 4,913    | 3,940    | 3,965    |  |  |  |
| $\overline{7}$ | 4,894                       | 4,660    | 4,946    | 4,293    | 4,179    |  |  |  |
| $\,8\,$        | 4,863                       | 4,715    | 5,168    | 4,739    | 5,677    |  |  |  |
| 9              | 4,750                       | 4,817    | 4,966    | 4,686    | 4,262    |  |  |  |
| 10             | 4,932                       | 4,722    | 4,824    | 4,924    | 5,335    |  |  |  |
| 11             | 5,000                       | 4,480    | 4,601    | 4,345    | 4,719    |  |  |  |
| 12             | 4,410                       | 4,661    | 4,813    | 4,692    | 4,893    |  |  |  |
| 13             | 4,972                       | 5,161    | 4,785    | 5,307    | 4,776    |  |  |  |

Tabela 3 - Valores da variável X - Diâmetro dos eixos (mm).

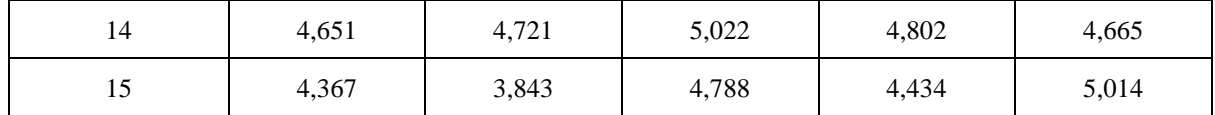

a) Calcule a Média de cada amostra  $(\bar{X}_i)$ .

b) Calcule a Amplitude  $(Ri)$  de cada amostra.

c) Construa gráficos de controle para os valores de  $\bar{X}$  e R. Considere os seguintes limites de controle: Para  $\bar{X}$ , LIC = 3,871; LM = 4,738; e LSC = 5,604. Para R, LIC = 0,000; LM =  $0,672$ ; e LSC = 1,421.

d) Decida sobre a necessidade de intervenção no Processo.

**4)** No exemplo do processo de usinagem dos eixos, podemos estudar o processo medindo o diâmetro *X* de um eixo a cada 15 minutos de produção. A Tabela 4.1 apresenta os valores medidos de diâmetro (variável *X*) em ordem cronológica (ler de cima para baixo, da esquerda para a direita).

Tabela 4.1 - Valores Variável X (diâmetro dos eixos - mm) em ordem cronológica.

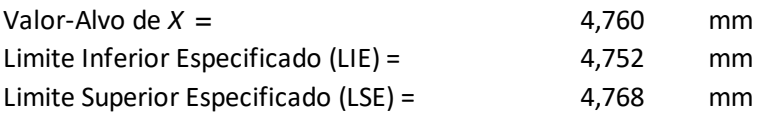

Sequência cronológica representada de cima para baixo da esquerda para direita

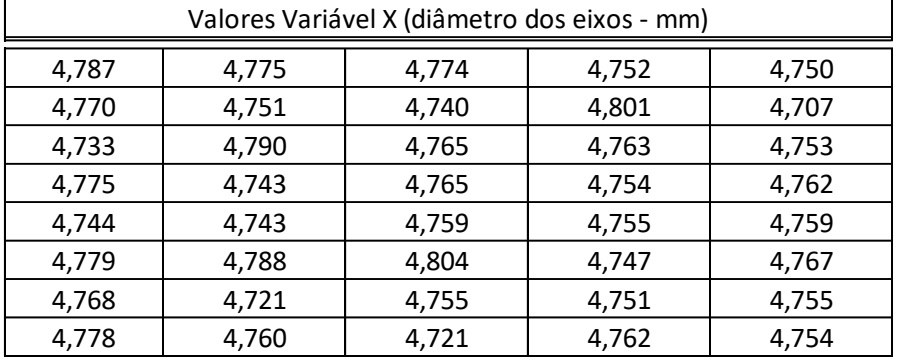

- a) O que podemos concluir com relação ao comportamento da variável aleatória *X*?
- b) Procure separar intervalos de tempos nos quais o processo apresente grupos diferentes de comportamentos (4 intervalos). Se fosse possível "fotografar" a distribuição de *X* nesses diferentes intervalos, procure representar na Figura a seguir como seriam representadas essas distribuições (apenas visualmente, de forma aproximada). Em caso de dúvidas, ver item 2.1 (Causas de variabilidade de processos) do livro Costa et al. (2004).

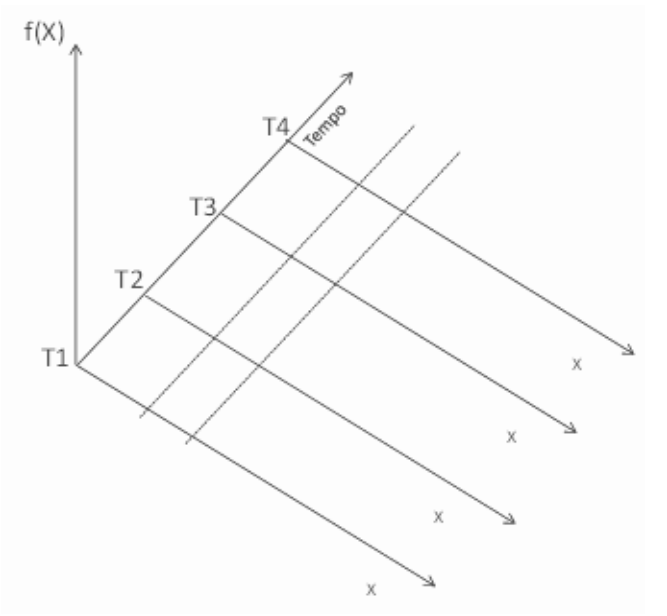

- c) Construa um diagrama de causa-e-efeito (espinha de peixe ou Ishikawa) para estudar formas de melhorar a qualidade do processo e reduzir fontes especiais de variabilidade.
- d) Com as potenciais causas levantadas no item anterior, o próximo passo consiste em eliminar as causas especiais presentes no processo. Construa uma tabela com a lista de causas especiais levantadas e possíveis medidas corretivas e/ou preventivas para a melhoria da qualidade do processo.
- e) Considere que, com a melhoria do processo anteriormente proposta, uma nova sequência de medição dos valores de *X* agora apresenta o seguinte comportamento (ver Tabela 4.2). Quais conclusões podem ser tiradas com relação ao ajuste do processo com relação à média e com relação à estabilidade do processo com relação à sua variabilidade?

Tabela 4.2 - Valores Variável X (diâmetro dos eixos - mm) em ordem cronológica.

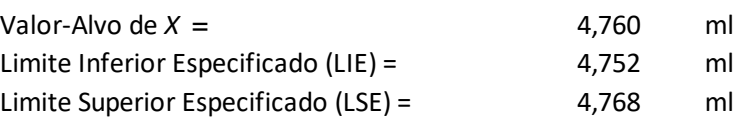

Sequência cronológica representada de cima para baixo da esquerda para direita

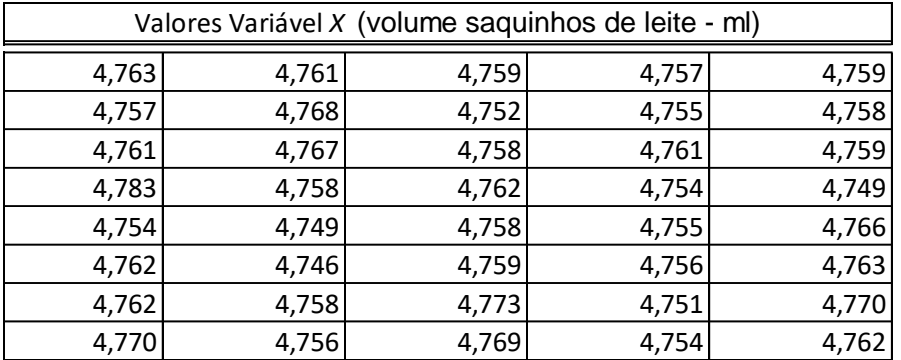

## Reconsidere os dados iniciais do exercício 1 (Tabela 1).

A partir dos dados anteriores de diâmetro de 100 eixos, podemos considerar o processo em controle, ou seja, o processo estável e ajustado no alvo (ou próximo dele). O histograma construído no exercício 1, com as 100 observações da Tabela 1, leva-nos a admitir que que a distribuição de frequências dos valores de *X* ajusta-se muito bem a uma distribuição normal.

Se pudéssemos sempre ter certeza absoluta de que o processo permaneceu em controle durante todo o intervalo de tempo em que foram retiradas as amostras, bastaria adotar  $\overline{X}$  (média aritmética de todos os valores de *X* coletados) como estimativa de  $\mu$ , e S<sup>2</sup> como estimativa da variância  $\sigma^2$ . Na prática, contudo, nunca se sabe se durante a produção dos itens dos quais se obtiveram os valores da característica de qualidade *X* o processo realmente permaneceu isento de causas especiais. Para lidar com essa questão, foi desenvolvido o conceito de **Subgrupos Racionais**, que preconiza a retirada de pequenas amostras a intervalos de tempos regulares.

No caso dos eixos, ao invés de retirarem os 100 eixos de uma só vez, retiram-se amostras menores, distanciadas no tempo; por exemplo, uma amostra de 4 ou 5 eixos a cada meia hora.

Cada amostra ou **subgrupo racional** é constituído de unidades produzidas quase num mesmo instante; caso ocorra perturbação no processo em consequência de alguma causa especial (uma alteração na média, por exemplo), dificilmente ela ocorrerá durante a formação do subgrupo. Desse modo, minimiza-se a probabilidade de que uma amostra seja formada por elementos de diferentes populações.

No nosso exemplo, suponha que uma perturbação ocorra em um instante de tempo entre as retiradas de duas amostras, e que tal perturbação aumente a média do processo de 4,760 para 4,775. Dentro de cada uma das amostras não haverá aumento de variabilidade, pois toda a distribuição de *X* se deslocará. Haverá, isso sim, aumento de variabilidade **entre** amostras, ou seja, os valores ̅ (médias dos valores de *X* de cada amostra) terão sua variabilidade aumentada. Portanto, a variância do processo deve ser estimada com base na dispersão dos valores **dentro** das amostras. Essa dispersão independe de possíveis alterações na média do processo.

**5)** Na Tabela 5, há valores da variável *X* em 8 subgrupos de tamanho 5 (*m* = 8 e *n* = 5). Por exemplo, *X*<sup>42</sup> corresponde ao segundo valor de *X* do 4º subgrupo, ou seja, *X*<sup>42</sup> = 4,746. Na  $7^{\circ}$  coluna da Tabela 5 ( $\bar{X}_i$ ) estão os valores das médias dos subgrupos.

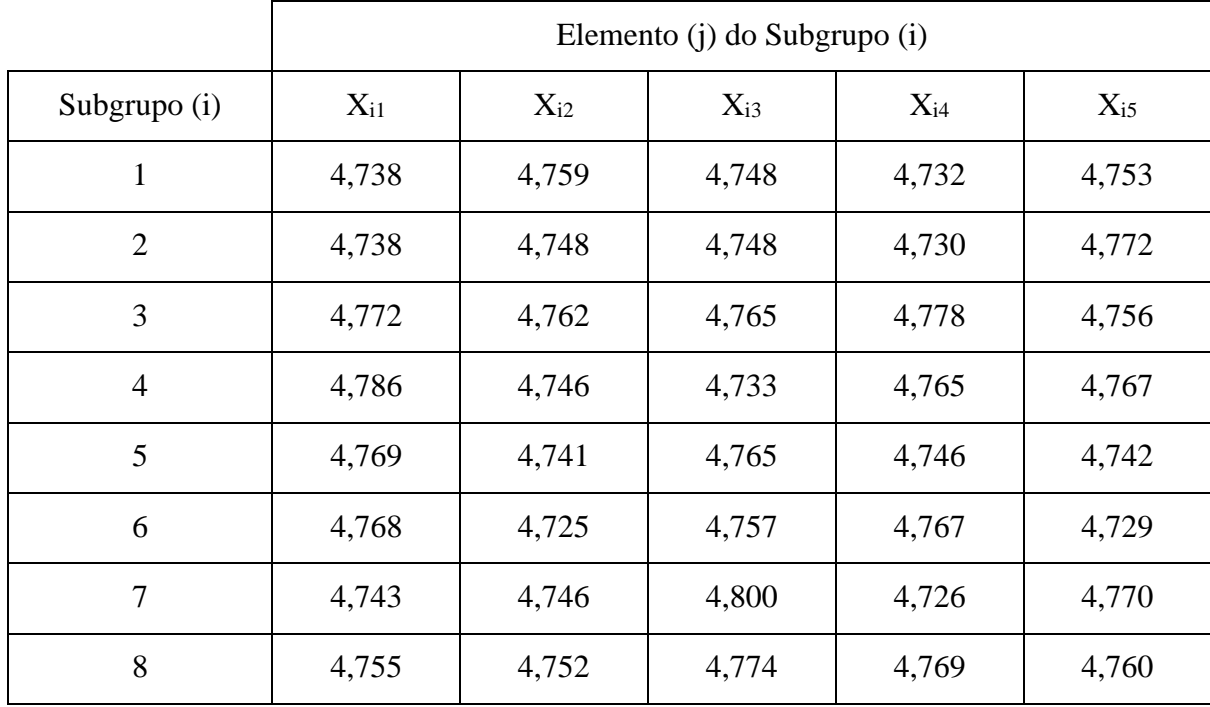

A média o *i*-ésimo subgrupo é dada por:

$$
\bar{X}_i = \sum_{j=1}^n \frac{X_{ij}}{n}
$$

A média das médias dos subgrupos (média global) é dada por:

$$
\bar{\bar{X}} = \sum_{i=1}^{m} \frac{X_i}{m}
$$

O **estimador** *S***<sup>A</sup>** considera as *m* amostras de *n* unidades como uma única grande amostra, com *mn* unidades. Ora, dada uma amostra aleatória de *N* valores {*y*1, *y*2, ..., *y*N} de uma variável aleatória *Y*, um estimador do desvio-padrão de *Y* é o *desvio-padrão amostral S*, dado por:

$$
S = \sqrt{\frac{\sum_{i=1}^{N} (y_i - \bar{y})^2}{N-1}}
$$
 onde  $\bar{y} = \frac{1}{N} \times \sum_{i=1}^{N} y_i$ 

Esse estimador *S* é tendencioso, pois seu valor esperado é igual a  $c_4\sigma$ , onde a constante  $c_4$  é função de *N*, o tamanho da amostra conforme a Tabela a seguir:

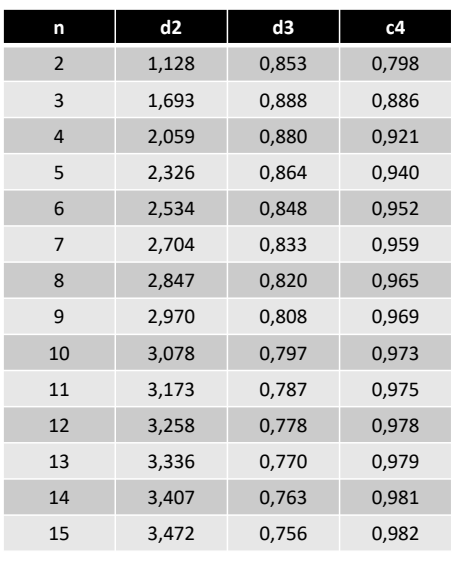

Fonte: Costa, et. Al. (2005), pag. 288

 $c_4$  = constante (em função do nr. de parcelas do somatório, ver pag. 288 do livro Costa et al.)

 $d_2$  = constante (tabelado em função do tamanho n da amostra/subgrupo, ver pag. 288 do livro Costa et al.)

Nessa tabela, o tamanho da amostra considerada é chamado de  $n$ , minúsculo. Portanto,  $\mathcal{S}/_{\mathcal{C}_4}$ torna-se um estimador não tendencioso de  $\sigma$ .

Substituindo  $y_i$  por  $X_{ij}$ ,  $\bar{y}$  por  $\bar{X}$ , e N por  $mn$  (o tamanho da "grande amostra" que contém todas as observações), obtém-se a expressão:

$$
S_A = \frac{1}{c_4} \times \sqrt{\frac{\sum_{i=1}^{m} \sum_{j=1}^{n} (X_{ij} - \bar{X})^2}{mn - 1}}
$$

onde é o *j*-ésimo elemento do *i*-ésimo subgrupo, *n*é o tamanho dos subgrupos, e *m* o número de subgrupos.

O estimador  $S_B$  é baseado no desvio-padrão das médias dos subgrupos.  $S_B$  é dado por:

$$
S_B = \frac{1}{c_4} \times \left[ \sqrt{\frac{\sum_{i=1}^{m} (\bar{X}_i - \bar{\bar{X}})^2}{m - 1}} \right] \times \sqrt{n}
$$

O **estimador** *S***<sup>C</sup>** é baseado nos desvios-padrão amostrais *S*<sup>i</sup> dos *m* subgrupos. *S*<sup>C</sup> é dado por:

$$
S_C = \frac{\bar{S}}{c_4}
$$

O **estimador** *S***D** é baseado na amplitude amostral *R*. *S*<sup>D</sup> é dado por:

$$
S_D = \frac{\bar{R}}{d_2}
$$

- a) Calcule SA.
- b) Calcule  $S_B$ .
- c) Calcule S<sub>C</sub>.
- d) Calcule S<sub>D</sub>.
- e) Interprete os valores e decida qual deles usar (justifique).